<u>【jw-cad講座"中級コース1"】カリキュラム</u>

~目標とする修得レベル (仕上がり像)~ ①環境設定ファイルについて理解している (書出し、書込みができる) ②レイヤ、レイヤグループの考え方を理解し設定できる ③用紙サイズ、縮尺を設定し、図枠、表題欄を作成できる ④基本操作のコマンドを使用し、建築平面図が描ける ⑤図形登録、図形挿入ができる ⑥印刷設定を行い、任意倍率指定及びカラー印刷できる

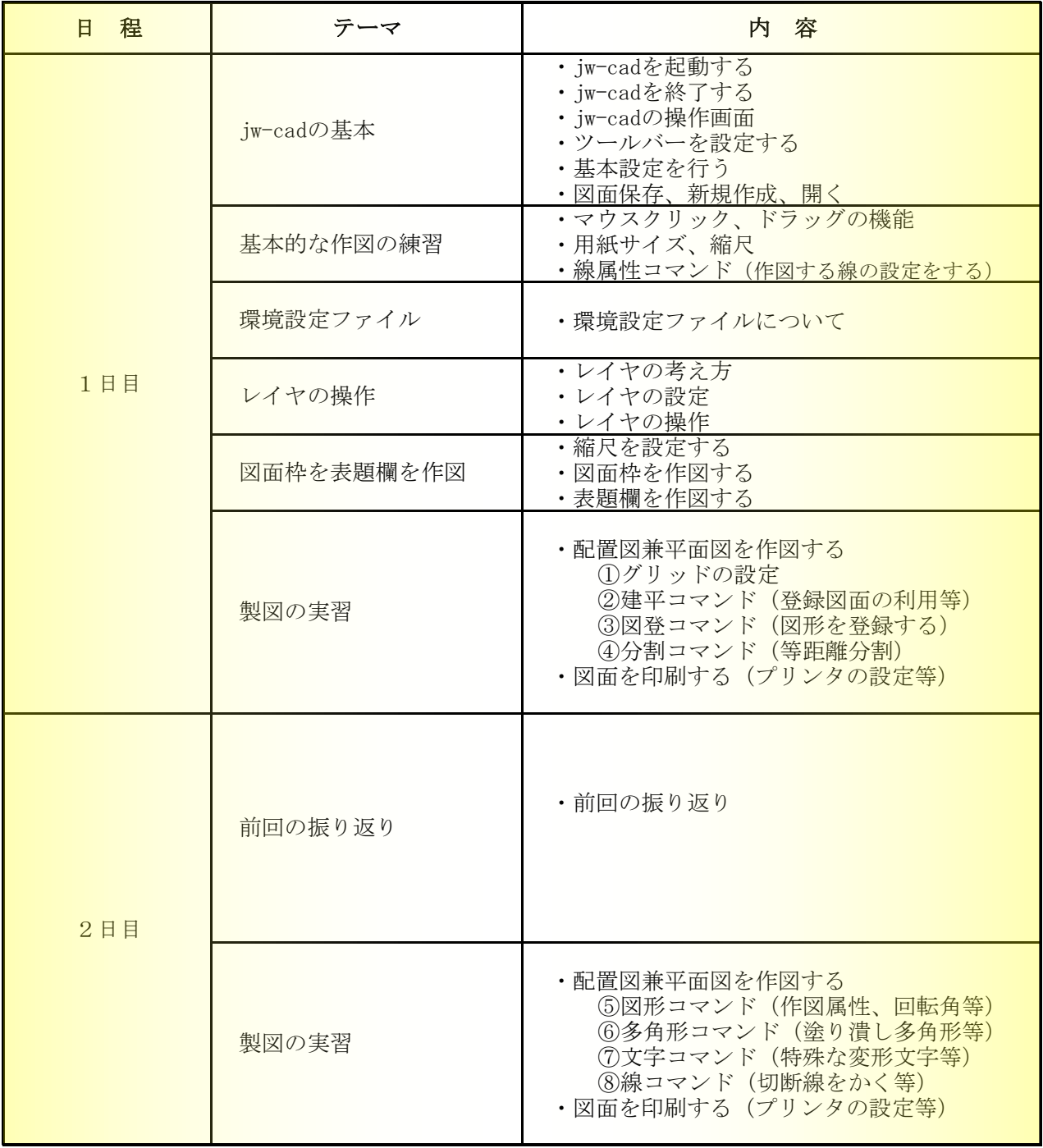

※受講生様のレベルによって、内容は若干変更になる場合があります。ご了承ください。